Version 2.0 (2021.07.17 - 21.54.48) web: [www.embeddedadvantage.com](http://www.embeddedadvantage.com/) email: [ericw@embeddedadvantage.com](mailto:ericw@embeddedadvantage.com)

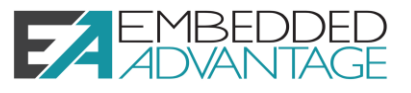

This datasheet provides the following information:

- Which revisions of software, tools, and hardware are supported in this workshop?
- Links to target boards to purchase
- Detailed workshop agenda with questions this workshop answers

## Software Tools & Revisions

Workshop solutions are tested against the following versions.

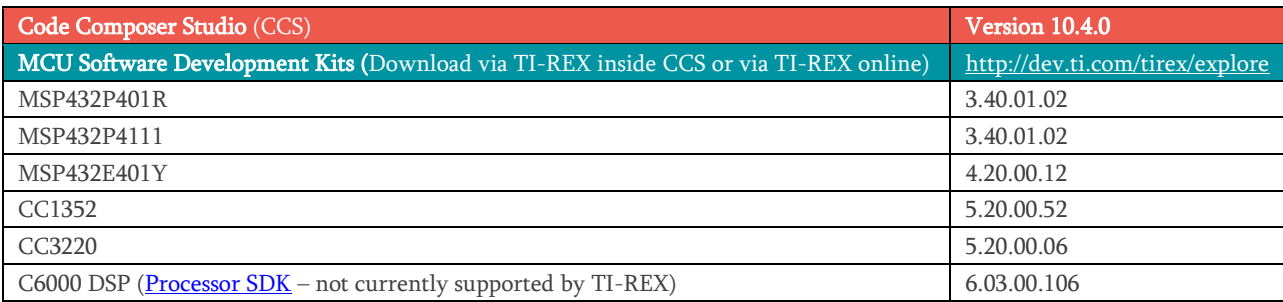

## Target Processors and Boards

Shown below is the full list of current and future supported targets for this workshop. Note that the processors listed in bold are the processors on the target hardware. This list also includes links for you to purchase the proper target boards.

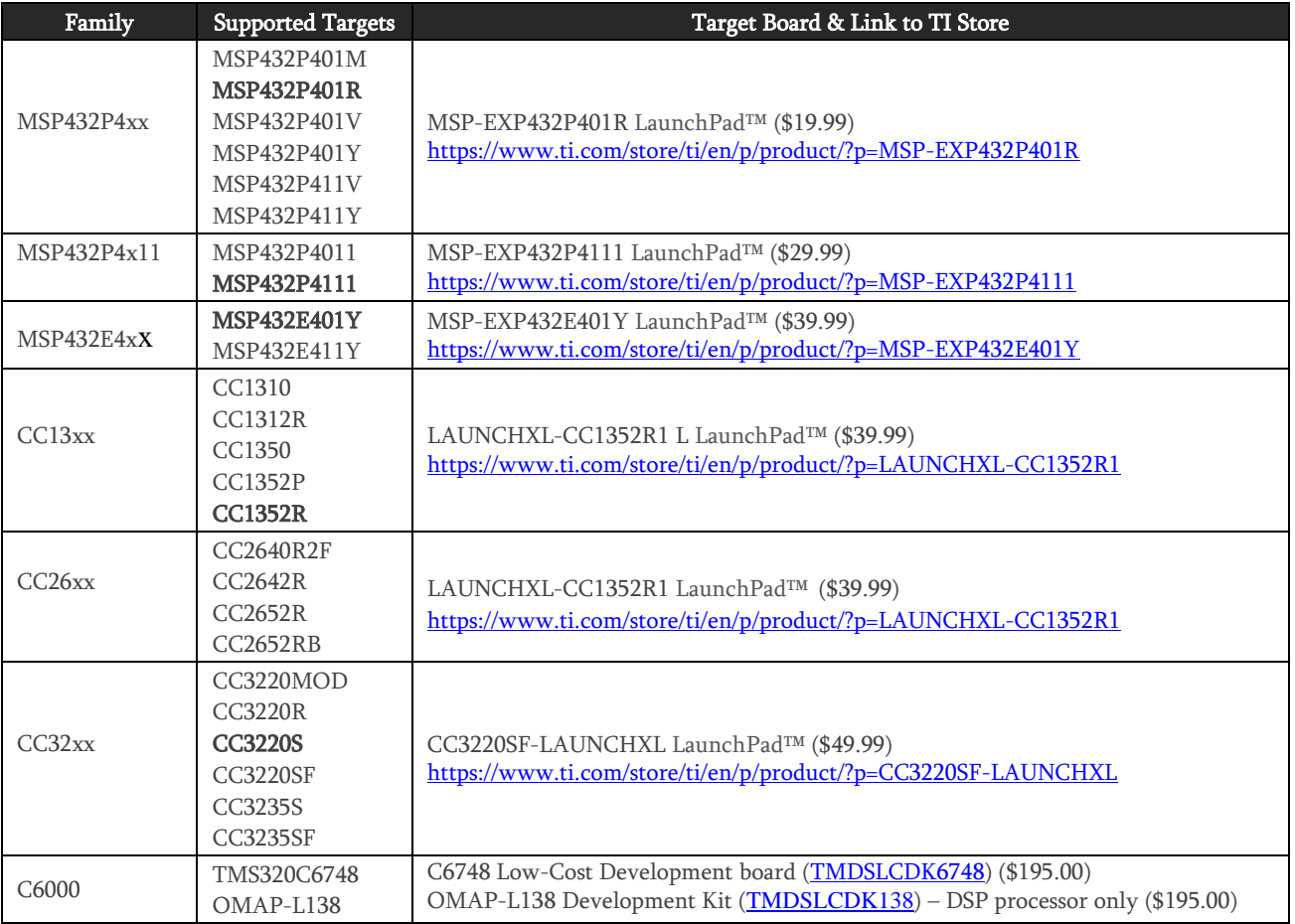

Version 2.0 (2021.07.17 - 21.54.48) web: [www.embeddedadvantage.com](http://www.embeddedadvantage.com/) email: [ericw@embeddedadvantage.com](mailto:ericw@embeddedadvantage.com)

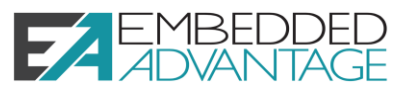

## Future Target Processors and Boards

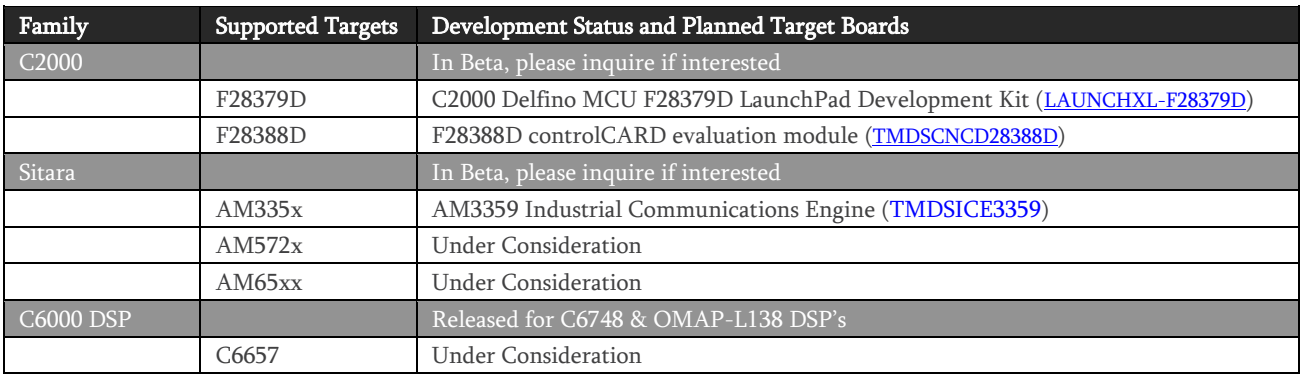

## Workshop Agenda

Here is the full agenda of this workshop along with the questions answered by each chapter.

## Chapter 0: Workshop Intro, OOB

## Embedded Advantage – Intro

- Who is Embedded Advantage?
- What services does Embedded Advantage provide?
- How does Embedded Advantage structure their workshops?
- Getting Started, Fundamentals and Bonus (or advanced topics)
- What are the future workshop or training plans?
- Does Embedded Advantage do consulting?
- Can we contract with Embedded Advantage to write our software or augment our software engineering team?

## TI-RTOS Workshop – Intro

- What services does the TI-RTOS library provide?
- Scheduler, Drivers, Synchronization, Real-time Analysis tools, memory management
- What is the agenda for the overall TI-RTOS workshop?

## Workshop Logistics

- What is inside the workshop datasheet?
- What rev of CCS and SDKs and software libraries are supported in the TI-RTOS workshop?

## How to DO the Labs…

- What is the preferred way to do the labs?
- Can I just run the solutions?
- Are the labs in the same order I should do them in?
- How can I challenge myself more in these labs?

## Lab 0 – Out of Box Demo

- What is the link to SimpleLink Academy?
- Where do I find the OOB Out of Box demo example?
- Walk-through the C6748/OMAP-L138 LCDK board

## Chapter 1: Tools/SDK Installation

### What to Install

- CCS Desktop for Windows, Mac and Linux
- CCS Cloud
- Device Family Software libraries (or the SDK)
- TI-RTOS workshop labs and solution files

#### Code Composer Studio (CCS desktop)

- How do I download Code Composer Studio (CCS)?
- How do I install Code Composer Studio (CCS)?
- How do I check for CCS updates?

### Software Development Kit (SDK)

- How do I download and install a Simplelink Software Development Kit (SDK)?
- How do I download and install SimpleLink Academy?

#### Workshop Files and Solutions

- Where do I find the labs/solutions files for the TI-RTOS workshop?
- How do I install the labs/solutions files for the TI-RTOS workshop?

#### Verify Installation

- How do I verify that CCS and the SDK and labs/solutions files are properly installed?
- How do I build the OOB demo successfully?

#### Lab 1 – Installation

- The lab is actually all the steps in this entire chapter
- How do I install Code Composer Studio (CCS)?
- How do I install the SDK? Libraries?

Version 2.0 (2021.07.17 - 21.54.48)

web: [www.embeddedadvantage.com](http://www.embeddedadvantage.com/) email: [ericw@embeddedadvantage.com](mailto:ericw@embeddedadvantage.com)

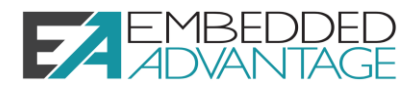

## Chapter 2: Tools and Software Intro

#### CCS Overview

- How do you edit code using CCS?
- How does Code Composer Studio work?
- How do you build code using CCS?
- What is the difference between the edit and debug perspective in CCS?
- How do you connect your target board to CCS?
- What is the target configuration file?

## CCS Cloud IDE

- Where is CCS Cloud located? Dev.ti.com
- What is the difference between CCS and CCS Cloud?

### Looking at the SDK

- What is contained in the TI SimpleLink SDK?
- SDK Components, RTOS support in SDK
- What are the supported software layers in the TI SDK, driver libraries?

### Embedded System Topology

- What are the basics of an embedded program?
- What is the topology of an embedded system?
- How does CCS differ from using Arduino?

## Creating a New CCS Project

- How do you create a NEW CCS project?
- Don't use Project->New CCS Project

### Lab 2A — Build and Debug an SDK Example

- How do you build a simple SDK example for TI Simplelink? (CCS step-by-step tutorial, training, and walkthrough)
- How do you create an empty project with CCS?
- Can you restore the LaunchPad or target board back to the default factory code for the OOB – Out of Box experience?

## Chapter 3: Using TI's GPIO Driver

## GPIO intro

- What is GPIO?
- How does GPIO work?
- How do you program a GPIO pin?

#### Using the TI GPIO Driver

- How do you use a TI GPIO Driver from the SDK?
- Please explain how a TI Driver works?

## Using SYSCFG Tool (SimpleLink, C2000)

- How do you allocate and configure a GPIO pin?
- How do you allocate and configure hardware resources?

## Lab 3A – Using GPIO NoRTOS Driver

- How do you use a TI NoRTOS Driver?
- What is the difference between a NoRTOS a No RTOS and TI-RTOS drivers?

#### Extending the GPIO Driver

• How do I extend the features of the TI GPIO Driver?

#### Lab 3B – Extending GPIO Drivers

• How do I modify the contents of a TI Driver?

### Chapter 4: Drivers & Interrupts

### Reading Input Pins

- How do I write code to read (poll) GPIO input from a push-button on the Launchpad?
- How do I write code to configure GPIO to be input or output, set high or low and use pull-up resistors?

### Lab 4A – Reading GPIO input pin

#### Interrupts

- How do you write code to respond to a GPIO interrupt?
- How do interrupts fit into the overall Embedded System Topology?
- What is an interrupt and how do they work?
- What is an event-driven system?
- What is a callback function?

### Lab 4B – GPIO interrupt

#### Timer Interrupts

- How do you write code to respond to a timer interrupt using TI Drivers?
- How are driver callback functions used in interrupt handlers?

## Lab 4C – Timer interrupt

## Chapter 5: TI-RTOS Intro (Concepts)

#### RTOS – Library of Services

- Why use an RTOS?
- Explain RTOS vs bare-metal programming
- What is the difference between RTOS and Linux?
- Compare/contrast Linux and RTOS
- What are the TI-RTOS thread types?
- What is the list of TI-RTOS Services?

#### Why use an RTOS Scheduler?

- What is an RTOS Scheduler?
- How does an RTOS Scheduler work?
- What are the benefits of using an RTOS?

#### TI-RTOS DNA

• What is the DNA of TI-RTOS and how does it behave in general?

#### Linux vs RTOS – Compare/Contrast

- What is the difference between RTOS and Linux?
- Compare/contrast Linux and RTOS

#### TI-RTOS Thread Types

- What are the TI-RTOS thread types?
- What is the list of TI-RTOS Services?

#### System Timeline & Scheduling Example

- What is the timeline of events when using an RTOS?
- Can I see the TI-RTOS scheduler in action?

#### Quiz: TI-RTOS Threads

• How do I assign thread types to my application?

Version 2.0 (2021.07.17 - 21.54.48)

web: [www.embeddedadvantage.com](http://www.embeddedadvantage.com/) email: [ericw@embeddedadvantage.com](mailto:ericw@embeddedadvantage.com)

## Chapter 6: TI-RTOS Mechanics

## Creating a TI-RTOS Project

- How do you create a starter (empty) project when using TI-RTOS?
- What is a step-by-step method for using an example out of TI Resource Explorer to create a starter TI-RTOS project?
- Can someone help de-mystify all of the starter examples in the SimpleLink SDK?

## Lab 6A – Creating an Empty TI-RTOS Driver Project

• Create an empty project using TI starting examples from TI Resource Explorer

## Basic RTOS Configuration

- How does the TI-RTOS configuration (.cfg) file work and what is contained inside of it?
- How do you add services to TI-RTOS statically?
- How do you add services to TI-RTOS dynamically?

## Using IDLE

- How do you add the Idle service to TI-RTOS?
- How do you add a function to the Idle thread in TI-RTOS?

## RTOS Object Viewer (ROV)

- What is ROV? What is the RTOS Object Viewer?
- How do you use the RTOS Object Viewer (ROV)?
- What is the best tool to use to debug TI-RTOS application?

## BIOS Footprint & Timing Benchmarks

- What is the TI-RTOS Footprint?
- How much program space does TI-RTOS take?
- How much data RAM does TI-RTOS take?
- How fast is TI-RTOS?
- Can TI-RTOS be used in a real-time application?

## Lab 6B – Using Idle

- Add Idle function to an existing TI-RTOS application
- How do you use BIOS\_start(); ?
- How do you use BIOS\_exit(); ?

## Chapter 7: Using Tasks

## Task Topology and Signaling

- What is the topology of a TI-RTOS Task?
- How does the signaling mechanism work to unblock a TI-RTOS Task?
- How are TI-RTOS Tasks Scheduled?
- What is a TI-RTOS Task's group priority ranking among other thread types?

## Task API

- What are the Task API and their basic uses?
- Can you describe the basic Task function calls that I might need in my application and the benefits of each?

## How to Create Tasks

• How do you create a Task statically? Dynamically using the heap?

## How to use Error Block

- What is Error Block and how do you use it properly?
- What happens if you use NULL instead of a properly initialized Error Bock in a MOD\_create() function call?
- Is there an alternative to using Error Block?
- How does Error\_IGNORE work?

## Scheduling Tasks

- How are Tasks scheduled in TI-RTOS Scheduler?
- When do Tasks start running?

• Is there no Task\_post()?

## Scheduling Strategies

- What are the common thread scheduling models in the industry?
- Compare/Contrast the thread scheduling methods.

## Lab 7A and 7B: Using Tasks

- Program Tasks to blink an LED
- Program Two Tasks to blink an LED
- How does Task\_create() work?
- How do you use Task\_sleep(); ?

## Chapter 8: TI-RTOS Instrumentation

## Intro to RTOS Analyzer and UIA

- How do you set up UIA and the RTOS Analyzer?
- What are the built-in TI-RTOS Instrumentation Tools?
- What are the visualization and instrumentation tools in TI-RTOS?
- Log\_info() What does Log\_info() do? Is there a small, lightweight, fast version of printf() in TI-RTOS?
- Execution Graph What is the Execution Graph? Can you benchmark timing on the Execution Graph?
- Load Analysis Can you track overall Task loading? CPU Load? Thread Load?

## Configuring UIA for your application

- What is UIA? Unified Instrumentation Architecture?
- What are the main function calls I can use in UIA to instrument my code for TI-RTOS?
- How do you add Logging and instrumentation tools to TI-RTOS configuration (.cfg) file?
- How much space and time does UIA take in my application?
- Where do you set the buffer sizes for data collection for the RTOS Analyzer?
- Can I track Hwis? Can I track Tasks? Can I track SWIs?

## Benchmarking with Timestamp

- What is the Timestamp service in TI-RTOS?
- How do you add Timestamp service to the TI-RTOS configuration (.cfg) file?

## Lab 8 – Using UIA and RTOS Analyzer

- Configure UIA
- Use RTOS Analyzer to debug the application
- Use ROV to debug my application

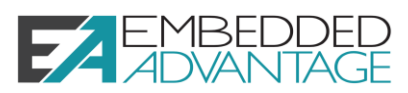

Version 2.0 (2021.07.17 - 21.54.48)

web: [www.embeddedadvantage.com](http://www.embeddedadvantage.com/) email: [ericw@embeddedadvantage.com](mailto:ericw@embeddedadvantage.com)

# **EMBEDDE**<br>AN ANTA

## Chapter 9: Using Semaphores (Hwi)

### Where Semaphores fit in

- What is a semaphore in TI-RTOS?
- How is a semaphore used in TI-RTOS?

## How PEND and POST Work

- How does Semaphore\_pend() work in TI-RTOS? BIOS? SYS/BIOS?
- How does Semaphroe\_post() work in TI-RTOS? BIOS? SYS/BIOS? TI-RTOS kernel?

### Object Creation

- How do you create a semaphore statically using .cfg file?
- How do you create a semaphore dynamically?
- What is a binary semaphore? What is a counting semaphore?

### Lab 9 – Using Semaphores

- How do I program semaphores coming from an HWI to unblock a Task?
- How does Semaphore\_create() work?
- How do HWIs work?
- How do you use TI Drivers and callback functions with TI SimpleLink MCUs?

## Advanced Topic – Semaphore Modes

- What is a FIFO semaphore?
- What is a priority-based semaphore?
- Compare/contrast FIFO vs. priority-based semaphores

## Chapter 10: Using Clock (Timers)

## Timers – Let me count the ways

- How do hardware timers interact with TI-RTOS?
- Does BIOS, TI-RTOS kernel use hardware timers?
- Which timer is used by BIOS, TI-RTOS by default?
- Which timer should I use on my target and why?
- What are the default timers used by TI-RTOS, BIOS? SYS/BIOS?
- Can you combine timers for use as tick rate and Timestamp?

## TI-RTOS System "Tick"

- How do you configure the RTOS heartbeat or system tick or tick rate on BIOS, TI-RTOS?
- What is the system tick used for?
- How do you trigger functions to run periodically based on the tick rate?
- If I have a low-power application, is there a way to suppress the interrupts or the ticks that are not necessary?

#### Creating Clock Functions

- How do you create a clock function statically in the .cfg file?
- How do you create a clock function dynamically via the heap? Clock\_create()?

#### Timer Usage – Summary

- What are the default timers used in TI-RTOS? BIOS? SYS/BIOS?
- Can I combine timers in TI-RTOS?
- What timer is used for the BIOS tick rate?
- What timer is used for Timestamp?
- What timer is used for Seconds module? RTC?

#### Lab 10 – Using Clock Functions

- How do I create a clock function and use it to blink an LED?
- What is a TI-RTOS Swi? What is the Swi priority?

## Chapter 11: Using Mailbox

#### Passing Data between Threads

- What are common ways to pass data between TI-RTOS threads and Tasks?
- Is it safe to use globals to pass data between threads?
- Explain the producer-consumer model.
- What about priority-inversion? This is handled in an advanced/bonus chapter.

### Creating and Using a Mailbox

- What is a TI-RTOS, BIOS, SYS/BIOS Mailbox?
- How does a TI-RTOS Mailbox work?
- How do you create a TI-RTOS Mailbox?
- How do you use a TI-RTOS Mailbox to pass data between Tasks?
- Does TI-RTOS Mailbox have built-in signaling between sender and receiver?
- Please compare a TI-RTOS mailbox to a TI-RTOS queue.

#### Lab 11 – Using Mailbox

- How do you program a TI-RTOS Mailbox to pass data between two Tasks?
- How do you program Mailbox\_post();?
- How do you use Mailbox\_pend();?

## Chapter 12: Using Events

### Events – Intro

- What is an event?
- Define event?
- How is an event different than an interrupt or a BIOS event?
- What is the strict definition of a TI-RTOS, BIOS, SYS/BIOS Event?
- How does a TI-RTOS Event work?
- How do you program a TI-RTOS Event?

### Pending on Multiple Semaphores

• Can you use multiple semaphores to unblock a TI-RTOS Task?

## • What is the Event Object? Creating and Using Events

- How do you create an Event object statically?
- How do you create an Event object dynamically?
- What does an Event Object contain?
- How does the Event mask work?
- What is an OR mask and what is an AND mask?

## Posting Events with Semaphores

- Can a Sempahore\_post() also post an EVENT?
- Can Mailbox\_post() also post an Event?
- How does Event\_post() work?
- How does Event\_pend() work?

#### Lab 12 – Using Events

- How do you program an Event to blink an LED?
- How do you program and use Event\_post()?
- How do you program and use Event\_pend()?